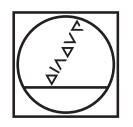

# **EIDENHA**

#### **Programming station**

ID 1113967-xx, ID 1113924-xx ID 1125955-xx, ID 1113926-xx ID 1113928-xx, ID 1380256-xx

**virtualTNC**

ID 1113933-xx, ID 1122145-xx

## ID 1230536-xx

**DataPilot**

ID 1113935-xx, ID 1113936-xx

### ID 1230537-xx ID 1230538-xx

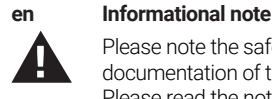

Please note the safety and installation information in the documentation of the programming station software. Please read the notes regarding downloading the software.

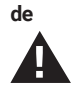

#### **de Informationshinweis**

Beachten Sie die Informationen zur Sicherheit und Installation in der Dokumentation der Programmierplatz-Software. Beachten Sie die Hinweise zum Download der Software.

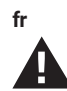

#### **fr Note d'information**

Veuillez tenir compte des informations relatives à la sécurité et à l'installation qui figurent dans la documentation du logiciel du poste de programmation. Veuillez tenir compte des informations relatives au téléchargement de logiciels.

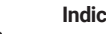

#### **it Indicazioni**

Si prega di osservare nella documentazione del software della stazione di programmazione le informazioni sulla sicurezza e l'installazione. Si prega di prestare attenzione alle avvertenze per il download del software.

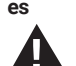

#### **es Nota informativa**

Deben tenerse en cuenta las informaciones sobre seguridad y sobre la instalación que aparezcan en la documentación del software del puesto de programación. Por favor, tener en cuenta las instrucciones para la descarga del software.

### **sv Informationsmeddelande**

Beakta information om säkerhet och installation i dokumentationen för programmeringsplatsens mjukvara. Beakta anvisningarna för installation av mjukvara.

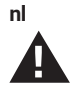

### **nl Informatief bericht**

Lees a.u.b. de installatie- en veiligheidsinstructies in de documentatie van de programmeerplaats software. Volg de instructies voor het downloaden van de software.

### **da Informational note**

Vær opmærksom på sikkerheds- og installationsoplysningerne i dokumentationen til programmeringsstationens software. Læs venligst bemærkningerne vedrørende download af softwaren.

### **fi Tiedote**

Tutustu ohjelmointiaseman ohjelmiston asiakirjoissa esitettäviin turvallisuutta ja asennusta koskeviin tietoihin. Lue ohjelmiston lataamista koskevat ohjeet.

dokumentaci k softwaru programovací stanice. Přečtěte si

pozorně poznámky ke stáhnutí softwaru.

### **cs Poznámka** Dbejte prosím údajů o bezpečnosti a instalaci uvededných v

### **hu Tájékoztató megjegyzés**

Kérjük, vegye figyelembe a programozó állomás szoftverének dokumentációjában található biztonsági és telepítési információkat. Kérjük, olvassa el a szoftver letöltésével kapcsolatos információkat.

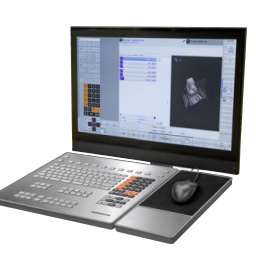

### **pl Wskazówka informacyjna**

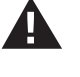

Należy zwrócić uwagę na informacje dotyczące bezpieczeństwa i instalacji zawarte w dokumentacji oprogramowania stacji programowania. Należy zapoznać się ze wskazówkami dotyczącymi pobierania oprogramowania.

### **pt Nota informativa**

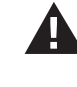

Respeite as informações relativas à segurança e instalação na documentação do software do posto de programação. Respeite as instruções para download do software.

### **no Informasjonsvarsel**

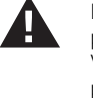

Legg merke til sikkerhets- og installasjonsinformasjonen i programvaredokumentasjonen for programmeringsstedet. Vær også oppmerksom på instruksjonene for installasjon av programvaren.

### **tr Bilgilendirme**

#### Güvenlik ve montaj bilgilerini programlama istasyonunun yazılımının dokümantasyonunda bulabilirsiniz. Lütfen yazılımı indirmek için gerekli bilgileri okuyunuz.

### **ru Информационное примечание**

Учитывайте указания по безопасности и установке, приведенные в документации к ПО программной станции. Обратите внимание на указания по загрузке программного обеспесчения.

#### **sl Informativno obvestilo**

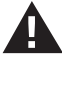

Upoštevajte informacije o varnosti in namestitvi v dokumentaciji programske opreme postaje za programiranje. Upoštevajte navodila za prenos programske opreme.

### **sk Poznámka**

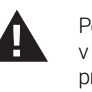

Pozorne si prečítajte bezpečnostné a inštalačné informácie v dokumentácii k software programovacej stanice. Pozorne si prečítajte poznámky k stiahnutiu software.

### **ro Notă informativă**

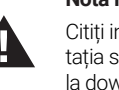

Citiți informațiile referitoare la siguranță și instalare în documentația softului postului de programare. Citiți informațiile referitoare la download-ul softwareului.

### **ko 주의 사항**

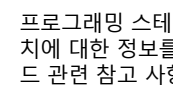

프로그래밍 스테이션 소프트웨어 지침서에 명시된 안전과 설 치에 대한 정보를 유념하시기 바랍니다. 소프트웨어 다운로 드 관련 참고 사항을 읽어보십시오.

### **zh 注意事项**

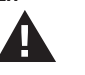

请注意编程站软件文档中有关安全和安装的信息。请阅读有 关软件下载的说明。

### **zh-tw 文件說明**

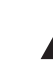

請注意對應的模擬器軟體的安全及安裝文件。請閱讀軟體下 載的相關注意事項。

## **Filebase: Documentation and Software**

To find the current programming station software, drivers for the software release module, and the associated documentation, go to the **[Downloads](https://www.heidenhain.com/service/downloads/software)** area of the HEIDENHAIN website.

Downloads from Filebase: https://www.heidenhain.com/service/downloads/software

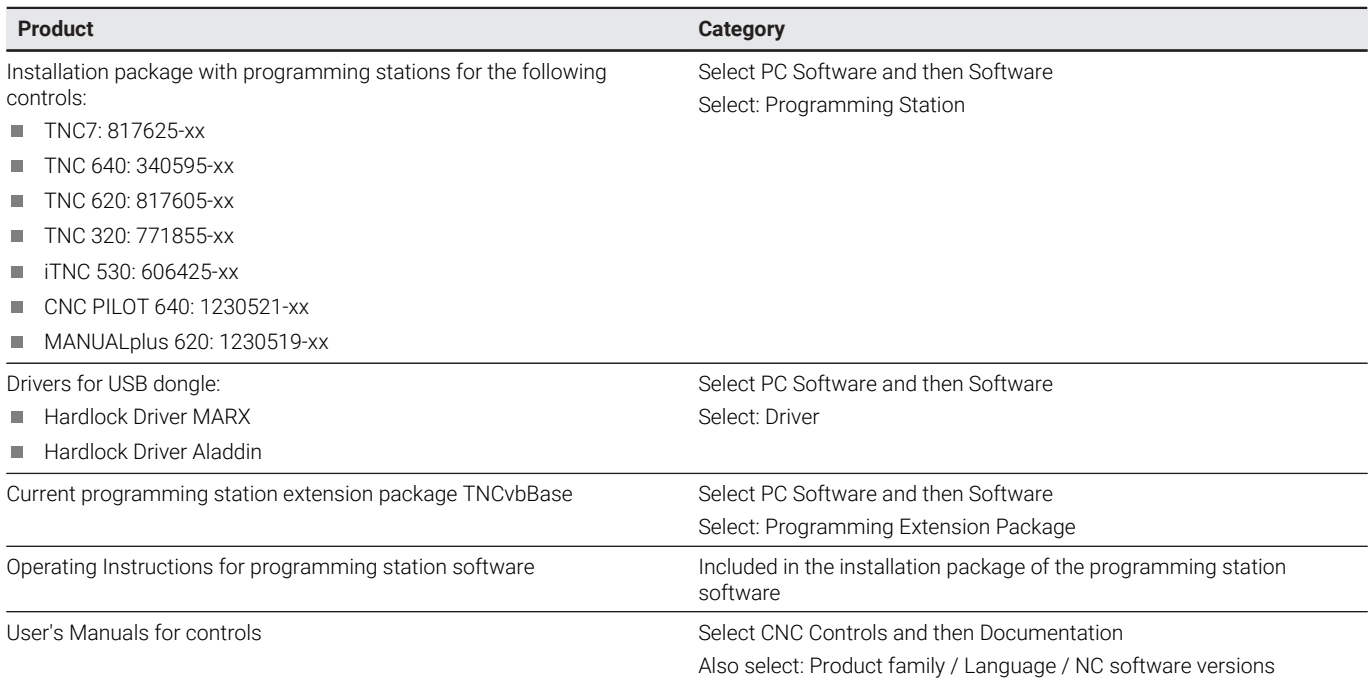

Only the usage and license conditions from HEIDENHAIN available for downloading from the Internet at heidenhain.com/terms-of-business apply to the software packages mentioned above.

## **HEIDENHAIN**

**DR. JOHANNES HEIDENHAIN GmbH** Dr.-Johannes-Heidenhain-Straße 5 **83301 Traunreut, Germany**  $\circledcirc$  +49 8669 31-0 FAX +49 8669 32-5061 info@heidenhain.de

**Technical support EAXI** +49 8669 32-1000 **Measuring systems**  $\textcircled{2}$  +49 8669 31-3104 service.ms-support@heidenhain.de **NC support**  $\circled{2}$  +49 8669 31-3101 service.nc-support@heidenhain.de **NC programming and +49 8669 31-3103**  service.nc-pgm@heidenhain.de **PLC programming**  $\circled{2}$  +49 8669 31-3102 service.plc@heidenhain.de **APP programming**  $\circled{2}$  +49 8669 31-3106 service.app@heidenhain.de

**www.heidenhain.com**